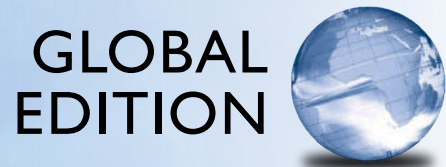

# Java<sup>™</sup>

*An Introduction to Problem Solving & Programming*

EIGHTH EDITION

Walter Savitch

Pearson

## Digital Resources for Students

Your new textbook provides 12-month access to digital resources that may include VideoNotes (step-by-step video tutorials on programming concepts), source code, web chapters, quizzes, and more. Refer to the preface in the textbook for a detailed list of resources.

Follow the instructions below to register for the Companion Website for Walter Savitch's *Java™: An Introduction to Problem Solving and Programming,* Eighth Edition, Global Edition.

- **1.** Go to [www.pearsonglobaleditions.com/Savitch](http://www.pearsonglobaleditions.com/Savitch)
- **2.** Enter the title of your textbook or browse by author name.
- **3**. Click Companion Website.
- **4.** Click Register and follow the on-screen instructions to create a login name and password.

## ISSIPS-PRANK-BURRY-ENDUE-GABBY-TOUSE

Use the login name and password you created during registration to start using the online resources that accompany your textbook.

## IMPORTANT:

This prepaid subscription does not include access to Pearson MyLab Programming, which is available at [www.myprogramminglab.com](http://www.myprogramminglab.com) for purchase.

This access code can only be used once. This subscription is valid for 12 months upon activation and is not transferable. If the access code has already been revealed it may no longer be valid.

For technical support go to<https://support.pearson.com/getsupport>

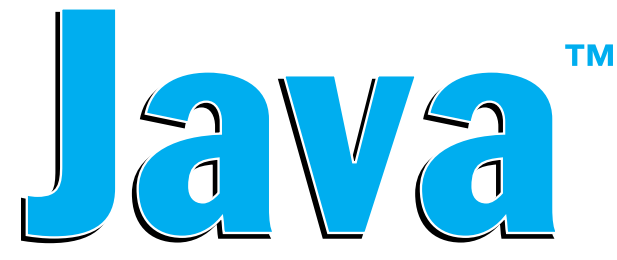

## *An Introduction to* **Problem Solving & Programming**

**Eighth edition**

**Global edition**

This page intentionally left blank

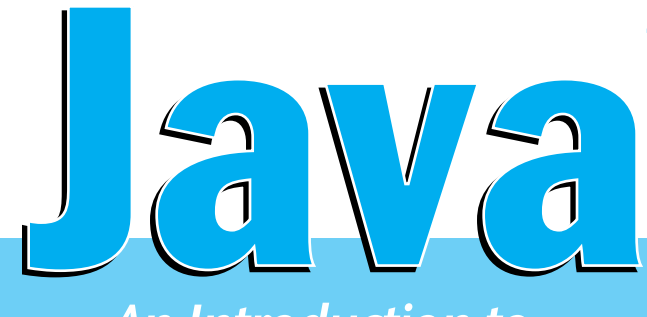

**™ Eighth edition Global edition**

## *An Introduction to* **Problem Solving & Programming**

## Walter Savitch

**University of California, San Diego**

*Contributor* Kenrick Mock

**University of Alaska Anchorage**

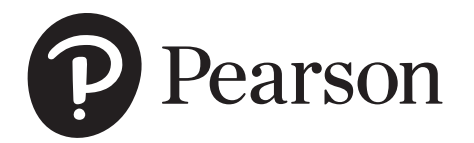

330 Hudson Street, New York, NY 10013

Senior Vice President Courseware Portfolio Management: Marcia J. Horton Director, Portfolio Management: Engineering, Computer Science & Global Editions: Julian Partridge Portfolio Manager: Portfolio Management Assistant: Kristy Alaura<br>quisitions Editor, Global Edition: Sourabh Maheshwari Acquisitions Editor, Global Edition: Assistant Project Editor, Global Edition: Aurko Mitra Field Marketing Manager: Product Marketing Manager: Yvonne Vannatta Managing Producer, ECS and Math: Scott Disanno<br>Content Producer: Sandra L. Rodi Sandra L. Rodriguez Media Production Manager, Global Edition: Vikram Kumar Senior Manufacturing Controller, Global Edition: Cover Designer: Lumina Datamatics, Inc. Cover Photo: Racheal Grazias/Shutterstock

Pearson Education Limited KAO Two KAO Park Harlow CM17 9NA United Kingdom

and Associated Companies throughout the world

*Visit us on the World Wide Web at:* [www.pearsonglobaleditions.com](http://www.pearsonglobaleditions.com) 

© Pearson Education Limited 2019

The right of Walter Savitch to be identified as the author of this work has been asserted by him in accordance with the Copyright, Designs and Patents Act 1988.

*Authorized adaptation from the United States edition, entitled Java: An Introduction to Problem Solving & Programming, 8th Edition, ISBN 978-0-13-446203-5 by Walter Savitch, published by Pearson Education © 2018.* 

All rights reserved. No part of this publication may be reproduced, stored in a retrieval system, or transmitted in any form or by any means, electronic, mechanical, photocopying, recording or otherwise, without either the prior written permission of the publisher or a license permitting restricted copying in the United Kingdom issued by the Copyright Licensing Agency Ltd, Saffron House, 6–10 Kirby Street, London EC1N 8TS.

All trademarks used herein are the property of their respective owners. The use of any trademark in this text does not vest in the author or publisher any trademark ownership rights in such trademarks, nor does the use of such trademarks imply any affiliation with or endorsement of this book by such owners.

ISBN 10: 1-292-24747-9 ISBN 13: 978-1-292-24747-2

**British Library Cataloguing-in-Publication Data** A catalogue record for this book is available from the British Library

10 9 8 7 6 5 4 3 2 1

Printed and bound by Vivar in Malaysia

Typeset by iEnergizer Aptara®, Ltd.

## **Preface for Instructors**

Welcome to the eighth edition of *Java: An Introduction to Problem Solving & Programming*. This book is designed for a first course in programming and computer science. It covers programming techniques, as well as the basics of the Java programming language. It is suitable for courses as short as one quarter or as long as a full academic year. No previous programming experience is required, nor is any mathematics, other than a little high school algebra. The book can also be used for a course designed to teach Java to students who have already had another programming course, in which case the first few chapters can be assigned as outside reading.

## **Changes in This Edition**

The following list highlights how this eighth edition differs from the seventh edition:

- Correction of errors and edits for readability.
- The material on Java applets has been removed from the printed text but is available as an online chapter.
- With the exception of J0ptionPane the graphics supplements have changed from Swing to JavaFX. The Swing chapters are available online. The JavaFX material introduces drawing, layout, event handling, and common UI controls.
- Examples of event-driven programming with the event handler in a separate class, the main application class, an anonymous inner class, and using lambda functions.
- Introduction to the Timeline and Scene Builder.
- Five new VideoNotes for a total of seventy seven VideoNotes. These VideoNotes walk students through the process of both problem solving and coding to help reinforce key programming concepts. An icon appears in the margin of the book when a VideoNote is available regarding the topic covered in the text.
- Ten new/revised Programming Projects.

## **Latest Java Coverage**

All of the code in this book has been tested using Oracle's Java SE Development Kit (JDK), version 8. Any imported classes are standard and in the Java Class Library that is part of Java. No additional classes or specialized libraries are needed.

### **Flexibility**

If you are an instructor, this book adapts to the way you teach, rather than making you adapt to the book. It does not tightly prescribe the sequence in which your course must cover topics. You can easily change the order in which you teach many chapters and sections. The particulars involved in rearranging material are explained in the dependency chart that follows this preface and in more detail in the "Prerequisites" section at the start of each chapter.

### **Early Graphics**

Graphics supplement sections in each of the chapters. This gives you the option of covering graphics and GUI programming from the start of your course. The graphics supplement sections emphasize GUIs built using JavaFX. Any time after Chapter 8, you can move on to the supplemental chapters on GUI programming using Swing (Chapters 13 through 15), which are now on the Web. Alternatively, you can continue through Chapter 10 with a mix of graphics and more traditional programming. Instructors who prefer to postpone the coverage of graphics can postpone or skip the graphics supplement sections.

## **Coverage of Problem-Solving and Programming Techniques**

This book is designed to teach students basic problem-solving and programming techniques and is not simply a book about Java syntax. It contains numerous case studies, programming examples, and programming tips. In addition, many sections explain important problem-solving and programming techniques, such as loop design techniques, debugging techniques, style techniques, abstract data types, and basic object-oriented programming techniques, including UML, event-driven programming, and generic programming using type parameters.

## **Early Introduction to Classes**

Any course that really teaches Java must teach classes early, since everything in Java involves classes. A Java program is a class. The data type for strings of characters is a class. Even the behavior of the equals operator  $(==)$  depends on whether it is comparing objects from classes or simpler data items. Classes cannot be avoided, except by means of absurdly long and complicated "magic formulas." This book introduces classes fairly early. Some exposure to using classes is given in Chapters 1 and 2. Chapter 5 covers how to define classes. All of the basic information about classes, including inheritance, is presented by the end of Chapter 8 (even if you omit Chapter 7). However, some topics regarding classes, including inheritance, can be postponed until later in the course.

Although this book introduces classes early, it does not neglect traditional programming techniques, such as top-down design and loop design techniques. These older topics may no longer be glamorous, but they are information that all beginning students need.

## **Generic Programming**

Students are introduced to type parameters when they cover lists in Chapter 12. The class ArrayList is presented as an example of how to use a class that has a type parameter. Students are then shown how to define their own classes that include a type parameter.

## **Language Details and Sample Code**

This book teaches programming technique, rather than simply the Java language. However, neither students nor instructors would be satisfied with an introductory programming course that did not also teach the programming language. Until you calm students' fears about language details, it is often impossible to focus their attention on bigger issues. For this reason, the book gives complete explanations of Java language features and lots of sample code. Programs are presented in their entirety, along with sample input and output. In many cases, in addition to the complete examples in the text, extra complete examples are available over the Internet.

### **Self-Test Questions**

Self-test questions are spread throughout each chapter. These questions have a wide range of difficulty levels. Some require only a one-word answer, whereas others require the reader to write an entire, nontrivial program. Complete answers for all the self-test questions, including those requiring full programs, are given at the end of each chapter.

### **Exercises and Programming Projects**

Completely new exercises appear at the end of each chapter. Since only you, and not your students, will have access to their answers, these exercises are suitable for homework. Some could be expanded into programming projects. However, each chapter also contains other programming projects, several of which are new to this edition.

## **Support Material**

The following support materials are available on the Internet at [www](http://www.pearsonglobaleditions.com/Savitch) [.pearsonglobaleditions.com/Savitch:](http://www.pearsonglobaleditions.com/Savitch)

#### **For instructors only:**

- Solutions to most exercises and programming projects
- PowerPoint slides

Instructors should click on the registration link and follow instructions to receive a password. If you encounter any problems, please contact your local Pearson Sales Representative.

#### **For students:**

- Source code for programs in the book and for extra examples
- VideoNotes: video solutions to programming examples and exercises.

Visit [www.pearsonglobaleditions.com/Savitch](http://www.pearsonglobaleditions.com/Savitch) to access the student resources.

## **Online Practice and Assessment with Pearson MyLab Programming**

Pearson MyLab Programming helps students fully grasp the logic, semantics, and syntax of programming. Through practice exercises and immediate, personalized feedback, MyLab Programming improves the programming competence of beginning students who often struggle with the basic concepts and paradigms of popular high-level programming languages.

A self-study and homework tool, a MyLab Programming course consists of hundreds of small practice problems organized around the structure of this textbook. For students, the system automatically detects errors in the logic and syntax of their code submissions and offers targeted hints that enable students to figure out what went wrong—and why. For instructors, a comprehensive gradebook tracks correct and incorrect answers and stores the code inputted by students for review.

MyLab Programming is offered to users of this book in partnership with Turing's Craft, the makers of the CodeLab interactive programming exercise system. For a full demonstration, to see feedback from instructors and students, or to get started using MyLab Programming in your course, visit [www.](http://www.myprogramminglab.com) [myprogramminglab.com.](http://www.myprogramminglab.com)

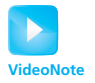

### **VideoNotes**

VideoNotes are designed for teaching students key programming concepts and techniques. These short step-by-step videos demonstrate how to solve problems from design through coding. VideoNotes allow for self-placed instruction with easy navigation including the ability to select, play, rewind, fast-forward, and stop within each VideoNote exercise.

Margin icons in your textbook let you know when a VideoNote video is available for a particular concept or homework problem.

## **Contact Us**

Your comments, suggestions, questions, and corrections are always welcome. Please e-mail them to savitch.programming.[java@gmail.com.](mailto:java@gmail.com)

## **Preface for Students**

This book is designed to teach you the Java programming language and, even more importantly, to teach you basic programming techniques. It requires no previous programming experience and no mathematics other than some simple high school algebra. However, to get the full benefit of the book, you should have Java available on your computer, so that you can practice with the examples and techniques given. The latest version of Java is preferable.

### **If You Have Programmed Before**

You need no previous programming experience to use this book. It was designed for beginners. If you happen to have had experience with some other programming language, do not assume that Java is the same as the programming language(s) you are accustomed to using. All languages are different, and the differences, even if small, are large enough to give you problems. Browse the first four chapters, reading at least the Recap portions. By the time you reach Chapter 5, it would be best to read the entire chapter.

If you have programmed before in either C or C++, the transition to Java can be both comfortable and troublesome. At first glance, Java may seem almost the same as C or C++. However, Java is very different from these languages, and you need to be aware of the differences. Appendix 6 compares Java and C++ to help you see what the differences are.

## **Obtaining a Copy of Java**

Appendix 1 provides links to sites for downloading Java compilers and programming environments. For beginners, we recommend Oracle's Java JDK for your Java compiler and related software and TextPad or DrJava as a simple editor environment for writing Java code. When downloading the Java JDK, be sure to obtain the latest version available.

## **Support Materials for Students**

- Source code for programs in the book and for extra examples
- Student lab manual
- VideoNotes: video solutions to programming examples and exercises.

Visit [www.pearsonglobaleditions.com/Savitch](http://www.pearsonglobaleditions.com/Savitch) to access the student resources.

## **Learning Aids**

Each chapter contains several features to help you learn the material:

- The opening overview includes a brief table of contents, chapter objectives and prerequisites, and a paragraph or two about what you will study.
- Recaps concisely summarize major aspects of Java syntax and other important concepts.
- FAQs, or "frequently asked questions," answer questions that other students have asked.
- Remembers highlight important ideas you should keep in mind.
- Programming Tips suggest ways to improve your programming skills.
- Gotchas identify potential mistakes you could make—and should avoid while programming.
- Asides provide short commentaries on relevant issues.
- Self-Test Questions test your knowledge throughout, with answers given at the end of each chapter. One of the best ways to practice what you are learning is to do the self-test questions *before* you look at the answers.
- A summary of important concepts appears at the end of each chapter.

## **Online Practice with Pearson MyLab Programming**

A self-study and practice tool, a MyLab Programming course consists of hundreds of small practice problems organized around the structure of this textbook. The system automatically detects errors in the logic and syntax of your code submissions and offers targeted hints that enable you to figure out what went wrong—and why. Visit [www.myprogramminglab.com](http://www.myprogramminglab.com) for more information.

## **VideoNotes**

These short step-by-step videos demonstrate how to solve problems from design through coding. VideoNotes allow for self-placed instruction with easy navigation including the ability to select, play, rewind, fast-forward, and stop within each VideoNote exercise. Margin icons in your textbook let you know when a VideoNote video is available for a particular concept or homework problem.

## **This Text Is Also a Reference Book**

In addition to using this book as a textbook, you can and should use it as a reference. When you need to check a point that you have forgotten or that you hear mentioned by somebody but have not yet learned yourself, just look in the index. Many index entries give a page number for a "recap." Turn to that page. It will contain a short, highlighted entry giving all the essential points on

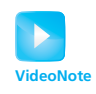

that topic. You can do this to check details of the Java language as well as details on programming techniques.

Recap sections in every chapter give you a quick summary of the main points in that chapter. Also, a summary of important concepts appears at the end of each chapter. You can use these features to review the chapter or to check details of the Java language.

#### **BREAK THROUGH** To improving results

## Pearson MyLab<sup>®</sup> Programming

Through the power of practice and immediate personalized feedback, Pearson MyLab<sup>®</sup> Programming helps improve your students' performance.

## PROGRAMMING PRACTICE

With Pearson MyLab<sup>®</sup> Programming, your students will gain first-hand programming experience in an interactive online environment.

## **IMMEDIATE, PERSONALIZED FEEDBACK**

Pearson MyLab $^\circledR$  Programming automatically detects errors in the logic and syntax of their code submission and offers targeted hints that enables students to figure out what went wrong and why.

MyProgrammingLab<sup>®</sup>

## **GRADUATED COMPLEXITY**

Pearson MyLab<sup>®</sup> Programming breaks down programming concepts into short, understandable sequences of exercises. Within each sequence the level and sophistication of the exercises increase gradually but steadily.

## **DYNAMIC ROSTER**

Students' submissions are stored in a roster that indicates whether the submission is correct, how many attempts were made, and the actual code submissions from each attempt.

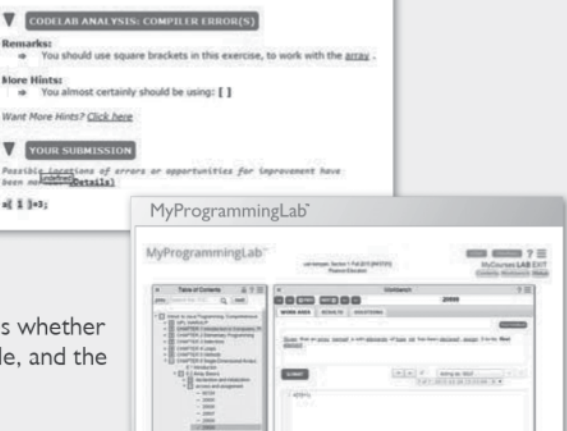

## PEARSON eTEXT

The Pearson eText gives students access to their textbook anytime, anywhere.

## **STEP-BY-STEP VIDEONOTE TUTORIALS**

These step-by-step video tutorials enhance the programming concepts presented in select Pearson textbooks.

For more information and titles available with **Pearson MyLab<sup>®</sup> Programming**,

please visit www.myprogramminglab.com.

Copyright © 2019 Pearson Education Ltd. or its affiliate(s). All rights reserved. HELO88173 • 11/15

## **PEARSON**

## ALWAYS LEARNING

This page intentionally left blank

## **Acknowledgments**

We thank the many people who have made this eighth edition possible, including everyone who has contributed to the first seven editions. We begin by recognizing and thanking the people involved in the development of this new edition. The comments and suggestions of the following reviewers were invaluable and are greatly appreciated. In alphabetical order, they are:

Christopher Crick—*Oklahoma State University* Christopher Plaue—*University of Georgia* Frank Moore—*University of Alaska Anchorage* Frank Witmer—*University of Alaska Anchorage* Greg Gagne—*Westminster College* Helen Hu—*Westminster College* Paul Bladek—*Edmonds Community College, Washington* Paul LaFollette—*Temple University* Pei Wang—*Temple University* Richard Cassoni—*Palomar College* Walter Pistone—*Palomar College*

Many other reviewers took the time to read drafts of earlier editions of the book. Their advice continues to benefit this new edition. Thank you once again to:

Adel Elmaghraby—*University of Louisville* Alan Saleski—*Loyola University Chicago* Anthony Larrain—*DePaul University* Arijit Sengupta—*Raj Soin College of Business, Wright State University* Asa Ben-Hur—*Colorado State University* Ashraful A. Chowdhury—*Georgia Perimeter College* Billie Goldstein—*Temple University* Blayne Mayfield—*Oklahoma State University* Boyd Trolinger—*Butte College* Charles Hoot—*Oklahoma City University* Chris Hoffmann—*University of Massachusetts, Amherst* Dan Adrian German—*Indiana University* Dennis Brylow—*Marquette University* Dolly Samson—*Hawaii Pacific University* Donald E. Smith—*Rutgers University* Drew McDermott—*Yale University* Ed Gellenbeck—*Central Washington University* Faye Tadayon-Navabi—*Arizona State University* Gerald Baumgartner—*Louisiana State University* Gerald H. Meyer—*LaGuardia Community College* Gobi Gopinath—*Suffolk County Community College*

Gopal Gupta—*University of Texas, Dallas* H. E. Dunsmore—*Purdue University, Lafayette* Helen H. Hu—*Westminster College* Howard Straubing—*Boston College* James Roberts—*Carnegie Mellon University* Jim Buffenbarger—*Boise State University* Joan Boone—*University of North Carolina at Chapel Hill* John Motil—*California State University, Northridge* Ken Slonneger—*University of Iowa* Laird Dornan—*Sun Microsystems, Inc*. Le Gruenwald—*University of Oklahoma* Lily Hou—*Carnegie Mellon University* Liuba Shrira—*Brandeis University* Martin Chetlen—*Moorpark College* Mary Elaine Califf—*Illinois State University* Michael Clancy—*University of California, Berkeley* Michael Litman—*Western Illinois University* Michael Long—*California State University* Michael Olan—*Richard Stockton College of New Jersey* Michal Young—*University of Oregon* Michele Kleckner—*Elon University* Nan C. Schaller—*Rochester Institute of Technology* Peter Spoerri—*Fairfield University* Ping-Chu Chu—*Fayetteville State University* Prasun Dewan—*University of North Carolina, Chapel Hill* Ricci Heishman—*North Virginia Community College* Richard A. Johnson—*Missouri State University* Richard Ord—*University of California, San Diego* Richard Whitehouse—*Arizona State University* Robert Herrmann—*Sun Microsystems, Inc., Java Soft* Robert Holloway—*University of Wisconsin, Madison* Robert P. Burton—*Brigham Young University* Rob Kelly—*State University of New York at Stony Brook* Ryan Shoemaker—*Sun Microsystems, Inc*. Stan Kwasny—*Washington University* Stephen F. Weiss—*University of North Carolina, Chapel Hill* Steven Cater—*Kettering University* Subramanian Vijayarangam—*University of Massachusetts, Lowell* Tammy VanDeGrift—*University of Portland* Thomas Cortina—*Carnegie Mellon University* Thomas VanDrunen—*Wheaton College* Y. Annie Liu—*State University of New York at Stony Brook*

We thank Frank Carrano for his revision of the fifth edition of this textbook. Last but not least, we thank the many students in classes at the University of California, San Diego (UCSD), who were kind enough to help correct preliminary versions of this text, as well as the instructors who classtested these drafts. In particular, we extend a special thanks to Carole McNamee of California State University, Sacramento, and to Paul Kube of UCSD. These student comments and the detailed feedback and class testing of earlier editions of the book were a tremendous help in shaping the final book.

> W. S. K. M.

## **Acknowledgments for the Global Edition**

Pearson would like to thank and acknowledge the following people for their contributions to this Global Edition.

## **Contributors**

Komal Arora

## **Reviewers**

Arup Bhattacharya—*RCC Institute of Technology* Ajay Mittal—*University Institute of Engineering and Technology* Khyat Sharma

## **Dependency Chart**

This chart shows the prerequisites for the chapters in the book. If there is a line between two boxes, the material in the higher box should be covered before the material in the lower box. Minor variations to this chart are discussed in the "Prerequisites" section at the start of each chapter. These variations usually provide more, rather than less, flexibility than what is shown on the chart.

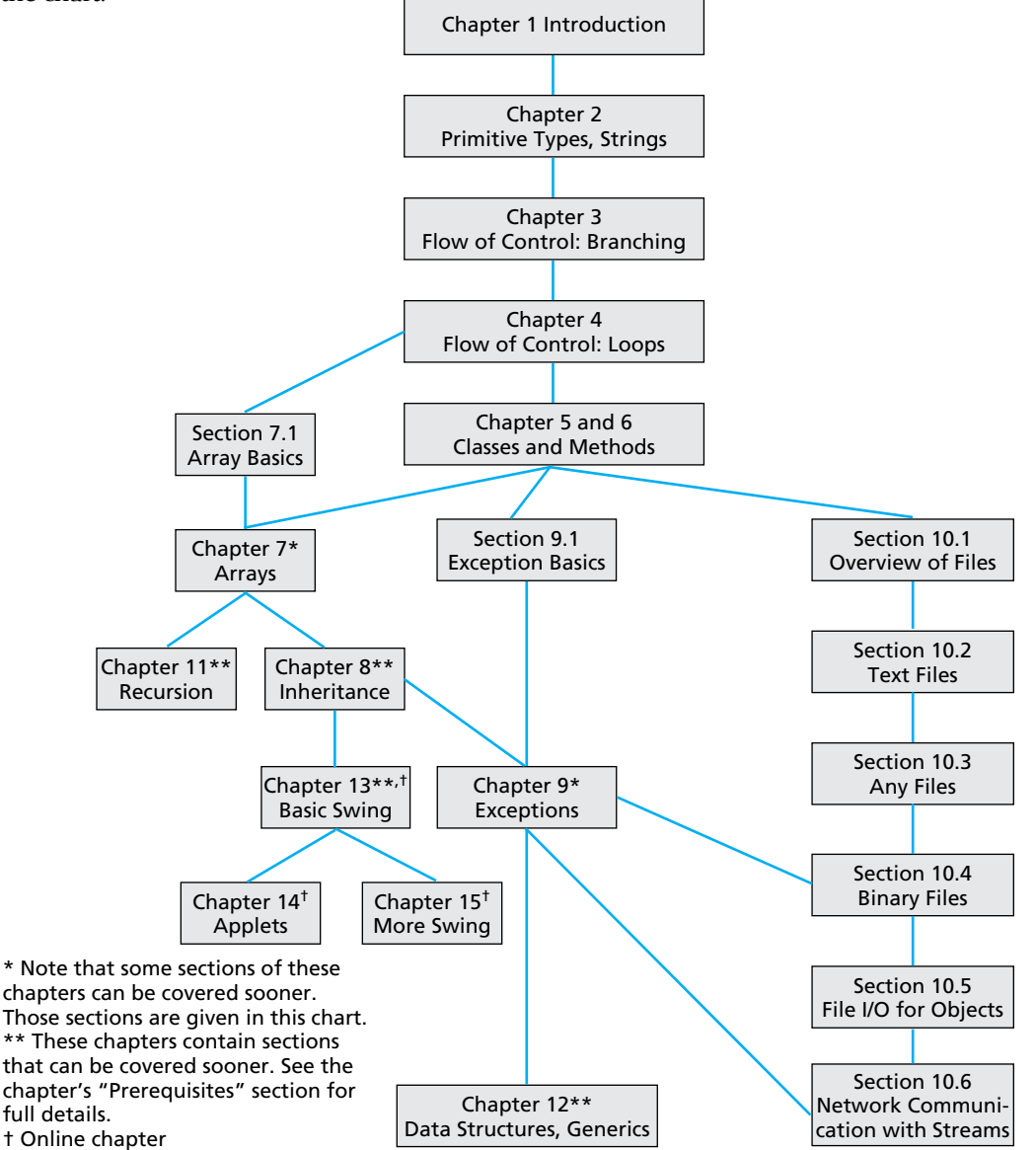

## Features of This Text double and charges  $\overline{C}$

bytes.

### **Recaps**

Summarize Java syntax and other important concepts.

### **Remembers**

Highlight important ideas that students should keep in mind.

#### RECAP Bytes and Memory Locations and their operations and the values and their operations. The set of values and the values and the values and the values and the values of values and the values of values and values  $\sim$ In fact, the values have a particular data type because they are stored in memory An assignment statement that has a variable of a primitive type on

**EXAMPLE**

A computer's main memory is divided into numbered units called bytes. The number of a byte is called its address. Each byte can hold eight binary digits, or bits, each **value of the extreme of the equal sign is set to the equal sign is set to the equal sign is set to the equal sign is set to the equal sign is set to the equal sign is set to the equal sign is** data that is too large to finnew **REMEMBER** Syntactic Variables adjacent bytes. These adjacent of a syntaxistic surface of an analysis

RECAP Assignment Statements Involving Primitive Types

**Data Types**

*Variable\_1* and *Variable\_2* can each be replaced by any variable name. memory location whose a when you see something in this book like *Type, Variable\_1,* or *Variable\_2* used to describe Java syntax, these words do not literally appear in your Java code. They are **syntactic variables,** which are a kind of blank that you fill in with something from the category that they describe. For example, *Type* can be replaced by int, double, char, or any other type name.

Java has two main kinds of data types: class types and primitive types. As

## **Programming Tips**

Give students helpful advice about programming in Java.

#### ■ PROGRAMMING TIP Initialize Variables **■ PROGRAMMING TIP** the name implies, a **class type** is a data type for objects of a class. Since a class

A variable that has been declared, but that has not yet been given a value by an previous chapter, a class type has the same name as the class. For example, assignment statement (or in some other way), is said to be **uninitialized.** If as ignifient statement (of in some other way), is said to be **unintualized**. If  $\alpha$  is a variable of a class type, it literally has no value. If the variable will be clearer if you explicitly give the variable a value, even if you are simply will be clearer if you explicitly give the variable a value, even if you are simply<br>reassigning the default value. (The exact details on default values have been has a primitive type, it likely has some default value. However, your program known to change and should not be counted on.)

wn to change and should not be counted on.)<br>One easy way to ensure that you do not have an uninitialized variable is to initialize it within the declaration. Simply combine the declaration and an assignment statement, as in the following examples:

 $\begin{bmatrix} - & 0.075, \\ 0.075, \end{bmatrix}$  $\frac{1}{\pi}$  int count = 0; double taxRate = 0.075; char grade = 'A'; error messages. For this reason, logic error messages. For this reason, logic errors are the  $int$  balance = 1000, newBalance;

Note that you can initialize some variables and not initialize others in a declaration.

deciaration.<br>
Sometimes the compiler may complain that you have failed to initialize a variable. In most cases, that will indeed be true. Occasionally, though, the compiler is mistaken in giving this advice. However, the compiler will not compile your program until you convince it that the variable in question is initialized. To make the compiler happy, initialize the variable when you declare it, even if the variable will be given another value before it is used for anything. In such cases, you cannot argue with the compiler.  $\blacksquare$ 1.1 Computer Basics **41**

> Recall that main memory holds the current program and much of its data. Auxiliary memory is used to hold data in a more or less permanent form.

## **Gotchas**

Identify potential mistakes in programming that students might make and should avoid.

## **GOTCHA** Hidden Errors

Just because your program compiles and runs without any errors and even produces reasonable-looking output does not mean that your program is correct. You should always run your program with some test data that gives predictable output. To do this, choose some data for which you can compute the correct results, either by using pencil and paper, by looking up the answer, or by some other means. Even this testing does not guarantee that your program is correct, but **folders. Following** the more confidence you can have in your program. ■ systems use one name, and some use the other.  $\overline{\phantom{a}}$ 

groups of files

many of the most common pitfalls and tell you how to avoid them or coperations and the most control you how to

## **FAQs**

Provide students answers to frequently asked questions within the context of the chapter.

#### FAQ1 Why just 0s and 1s?

that has only two stable states. However, when you are programming, 31. What kinds of errors are likely to produce error messages that will alert and 1s. You can program as if the computer directly stored numbers, and is. Tod can program as it are compater anceay stored nambers<br>letters, or strings of characters in memory. Computers use 0s and 1s because it is easy to make an electrical device you normally need not be concerned about the encoding of data as 0s

SELF-TEST QUESTIONS

There is nothing special about calling the states *zero* and *one*. We could just as well use any two names, such as *A* and *B* or *true* and *false*. The important thing is that the underlying physical device has two stable<br>states, such as on and off or high voltage and low voltage. Calling these **Software Reuse** The important thing is that the underlying physical device has two stable two states *zero* and *one* is simply a convention, but it's one that is almost universally followed.

**110** CHAPTER 2 / Basic Computation

it begins with the operation having higher precedence and then performs the one having lower precedence. Some operators have equal precedence, in which case the order of operators is determined by where the order of operators is determined by where the operators

balance = balance + (interestRate \* balance);

## **Listings**

Show students complete programs with sample output.

```
1 public static void main(String[] args)
                       \frac{1}{\sqrt{1 + \left( \frac{1}{2} \right)}} is a boolean-valued method with \frac{1}{2} books are named \frac{1}{2} and \frac{1}{2} and \frac{1}{2} and \frac{1}{2} and \frac{1}{2} and \frac{1}{2} and \frac{1}{2} and \frac{1}{2} and \frac{1}{2} and \frac{1}{2} a
                       a maximum (as \mathbf{g}o), \mathbf{h}others benefit from this naming convention, you likely will make fewer errors 
                       while words the public void start(Stage primaryStage) throws Exception
                           Scene scene = new Scene(root);
                       a craphicsContext gc = canvas.getGraphicsContext2D();
                           gc.strokeovar(100, 90, 200, 200<br>gc.fillOval(155, 100, 10, 20);<br>gc.fillOval(230, 100, 10, 20);
                       gc.ifficeal(250, 100, 10, 20),<br>gc.strokeArc(150, 160, 100, 50, 180, 180, ArcType.OPEN);
                       26. When comparing two quantities of type int to see whether they are 
Precedence rules 
 primaryStage.setTitle("HappyFace in JavaFX");
                           primaryStage.setScene(scene);<br>primaryStage.show():
                       27. Write a method definition for a method called is\mathcal{L}_\text{max}\}mport javafx.scene.Group;<br>import javafx.scene.Group;
                                                                             the precedence rules shown in Figure 2.2.3 Operators that are higher on the 
                                                                             list are said to have higher precedence. When the computer is deciding which 
                                                                             of two operations to perform first and the order is not dictated by parentheses, 
                                                                             FIGURE 2.2 Precedence Rules
                                           <u>order og de statistiske o</u>
                          import iavafx.application.Application:
                          import javafx.scene.canvas.Canvas;
                          import javafx.scene.Scene;
                          import javafx.stage.Stage:
                          import javafx.scene.canvas.GraphicsContext;
                          import javafx.scene.shape.ArcType;
                          public class HappyFace extends Application
                           {
                            {
                            }
                              @Override
                              {
                                 Group root = new Group();
                                 Canvas canvas = new Canvas(400, 300); gc.strokeOval(100, 50, 200, 200); 
                                  root.getChildren().add(canvas);
                                  primaryStage.show();
                              }
                           }
                          LISTING 1.2 Drawing a Happy Face
```
the code by going through it section by section.

## **Case Studies**

Take students from problem statement to algorithm development to Java code.

#### CASE STUDY **Unit Testing**

So far we've tested our programs by running them, typing in some input, and visually checking the results to see if the output is what we expected. This is fine for small programs but is generally insufficient for large programs. In a large program there are usually so many combinations of interacting inputs that it would take too much time to manually verify the correct result for all inputs. Additionally, it is possible that code changes result in unintended side effects. For example, a fix for one error might introduce a different error. One way to attack this problem is to write **unit tests.** Unit testing is a methodology in which the programmer tests the correctness of individual units of code. A unit is often a method but it could be a class or other group of code.  $\overline{\text{some input, and}}$  $\frac{1}{2}$  programs. In a  $T_{\text{tot}}$  precedence rules are similar to the rules used in algebra. Except for  $T_{\text{tot}}$ some very standard cases, it is included to include the part of the part of the part of the part of the part of the part of the part of the part of the part of the part of the part of the part of the part of the part of th

one argument of type Species. The method returns true if the receiving object has a larger growth rate than the growth rate of the argument;

The collection of unit tests becomes the **test suite.** Each test is generally automated so that human input is not required. Automation is important because it is desirable to have tests that run often and quickly. This makes it possible to run the tests repeatedly, perhaps once a day or every time code is changed, to make sure that everything is still working. The process of running tests repeatedly is called **regression testing.** intered order order order order order order order order the precedence rules,  $\frac{1}{2}$  $\mathbf y$ . This makes it the program code. The process of running

Let's start with a simple test case for the Species class in Listing 5.19. Our first test might be to verify that the name, initial population, and growth rate inst test imgit be to verify that the name, finital population, and growth face<br>is correctly set in the setSpecies method. We can accomplish this by creating  $\frac{1}{2}$ effect, however. Our

## **VideoNotes**

Step-by-step video solutions to programming examples and homework exercises.

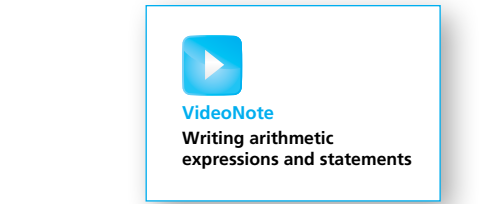

## **Programming Examples**

Provide more examples of Java programs that solve specific problems.

#### **PROGRAMMING EXAMPLE** Nested Loops

the user to enter a nonnegative value.

the program in Listing 4.4 uses a while loop to compute the average of a list loop is placed inside a do-while loop so that the user can repeat the entire<br>process for another exam, and another, until the user wishes to end the The body of a loop can contain any sort of statements. In particular, you can have a loop statement within the body of a larger loop statement. For example, of nonnegative scores. The program asks the user to enter all the scores of nonnegative scores. The program asks the user to enter all the scores or nonnegative scores. The program asks the user to enter an the scores<br>followed by a negative sentinel value to mark the end of the data. This while loop is placed inside a do-while loop so that the user can repeat the entire program.  $t_{\rm g}$ tam.

 $\sim$  SAVI7472.indd Page 389 25/05/18  $\sim$  PM adeshbajaj /DATA/ADESH/Savitaj /DATA/ADESH/Savitaj /DATA/ADESH/Savitaj /DATA/ADESH/Savitaj /DATA/ADESH/Savitaj /DATA/ADESH/Savitaj /DATA/ADESH/Savitaj /DATA/ADESH/Savitaj /DATA

The body of one loop can contain another loop

**VideoNote Exploring parameters of class types**

## **Self-Test Questions**

Provide students with the opportunity **any subset of the approximate** type. to practice skills learned in the chapter. Answers at the end of each chapter Note that if you use a variable of a primitive type as an argument in a give immediate feedback. argument in a method in a method in a literal constant of the set of the set of the set of the set of the set of the set of the set of the set of the set of the set of the set of the set of the set of the set of the set of this argument variable.

When a method is invoked, each parameter is initial to the value of the value of the value of the value of the of the corresponding argument in the method invocation. This type of

28. Given the class Species as defined in Listing 5.19, why does the following program cause an error message?

public class SpeciesEqualsDemo

 $\left\{ \right.$ 

 $\{$   $\{$   $\}$ 

 } }

{

public static void main(String[] args)

```
applies to void methods as well-controller methods can have found methods can have found \frac{1}{2} and \frac{1}{2} and \frac{1}{2} and \frac{1}{2} and \frac{1}{2} and \frac{1}{2} and \frac{1}{2} and \frac{1}{2} and \frac{1}{2} and \frac{1}{2 Species s1, s2; s1.
                                                                                                                                        setSpecies("Klingon ox", 10, 15);
 s2.setSpecies("Klingon ox", 10, 15);
                                                                                                                                                    if (s1 == s2)
                                                                                                                                                    else
```

```
System.out.println("Do Not match with ==.")
```
- 29. After correcting the program in the previous question, what output does method definition. In the method definition. In the method is listed in the method in the method in the method in the method in the method in the method in the method in the method in the method in the method in the method the program produce?
- $\frac{1}{\sqrt{2}}$  a parameter of a class type? 30. What is the biggest difference between a parameter of a primitive type and
- following might be the heading of a method definition:  $\frac{1}{31}$ . method 31. Given the class Species, as defined in Listing 5.19, and the class

## **Asides**

Give short commentary on relevant topics.

public void dost interesses and dost interesses and domain control of the cost, charged cost, charged cost, charged

#### ASIDE Use of the Terms *Parameter* and *Argument* } }

Our use of the terms *parameter* and *argument* is consistent with common usage. We use *parameter* to describe the definition of the data type and variable inside the header of a method and *argument* to describe items passed into a method when it is invoked. However, people often use these terms interchangeably. Some people use the term *parameter* both for what we call a *formal parameter* and for what we call an *argument*. Other people use the term *argument* both for what we call a *formal parameter* and for what we call an *argument*. When you see the term *parameter* or *argument* in other books, you must figure out its exact meaning from the context.

## **Brief Contents**

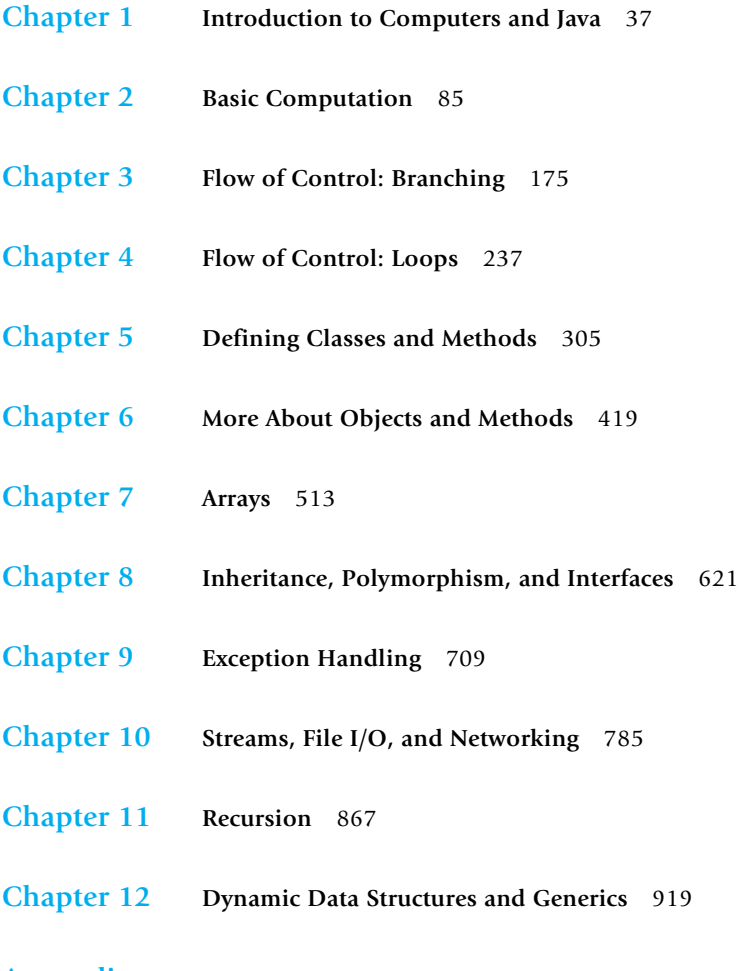

## **Appendices**

- **1 Getting Java** 997
- **2 Running Applets** 998
- **3 Protected and Package Modifiers** 1000
- **4 The** DecimalFormat **Class** 1001
- **5 Javadoc** 1005
- **6 Differences Between C++ and Java** 1008
- **7 Unicode Character Codes** 1012
- **8 Introduction to Java 8 Functional Programming** 1013
- **9 The** Iterator **Interface 1017**
- **10 Cloning** 1019
- **11 Java Reserved Keywords** 1023

**Credits** 1024 **Index** 1027

The following chapters, along with an index to their contents, are on the book's Website:

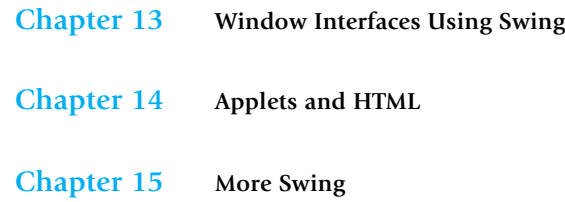

## **Contents**

## **Chapter 1 Introduction to Computers and Java <sup>37</sup>**

#### **1.1 COMPUTER BASICS 38**

Hardware and Memory 39 Programs 42 Programming Languages, Compilers, and Interpreters 43 Java Bytecode 45 Class Loader 47

#### **1.2 A SIP OF JAVA 48**

History of the Java Language 48 Applications and Applets 49 A First Java Application Program 50 Writing, Compiling, and Running a Java Program 55

#### **1.3 PROGRAMMING BASICS 57**

Object-Oriented Programming 57 Algorithms 61 Testing and Debugging 63 Software Reuse 64

#### **1.4 GRAPHICS SUPPLEMENT 66**

A Sample JavaFX Application 67 Size and Position of Figures 70 Drawing Ovals and Circles 71 Drawing Arcs 73

## **Chapter 2 Basic Computation <sup>85</sup>**

**2.1 VARIABLES AND EXPRESSIONS 86** Variables 87 Data Types 89

Java Identifiers 91 Assignment Statements 93 Simple Input 96 Simple Screen Output 98 Constants 98 Named Constants 100 Assignment Compatibilities 101 Type Casting 103 Arithmetic Operators 106 Parentheses and Precedence Rules 109 Specialized Assignment Operators 110 *Case Study:* Vending Machine Change 112 Increment and Decrement Operators 117 More About the Increment and Decrement Operators 118

#### **2.2 THE CLASS String 119**

String Constants and Variables 119 Concatenation of Strings 120 String Methods 121 String Processing 123 Escape Characters 126 The Unicode Character Set 127

#### **2.3 KEYBOARD AND SCREEN I/O 129**

Screen Output 129 Keyboard Input 132 Other Input Delimiters (*Optional*) 137 Formatted Output with printf (*Optional*) 139

#### **2.4 DOCUMENTATION AND STYLE 141**

Meaningful Variable Names 141 Comments 142 Indentation 145 Using Named Constants 145

#### **2.5 GRAPHICS SUPPLEMENT 147**

Style Rules Applied to a JavaFX Application 148 Introducing the Class JOptionPane 150 Reading Input as Other Numeric Types 159 *Programming Example:* Change-Making Program with Windowing I/O 160

## **Chapter 3 Flow of Control: Branching <sup>175</sup>**

#### **3.1 THE if-else STATEMENT 176**

The Basic if-else Statement 177 Boolean Expressions 184 Comparing Strings 189 Nested if-else Statements 194 Multibranch if-else Statements 196 *Programming Example:* Assigning Letter Grades 198 *Case Study:* Body Mass Index 201 The Conditional Operator (*Optional*) 204 The exit Method 204

#### **3.2 THE TYPE boolean 205**

Boolean Variables 206 Precedence Rules 207 Input and Output of Boolean Values 210

**3.3 THE switch STATEMENT 212** Enumerations 218

#### **3.4 GRAPHICS SUPPLEMENT 219**

Specifying a Drawing Color 220 A Dialog Box for a Yes-or-No Question 224

## **Chapter 4 Flow of Control: Loops <sup>237</sup>**

#### **4.1 JAVA LOOP STATEMENTS 238**

The while Statement 239 The do-while Statement 242 *Programming Example:* Bug Infestation 247 *Programming Example:* Nested Loops 253 The for Statement 255 Declaring Variables Within a for Statement 261 Using a Comma in a for Statement (*Optional*) 262 The for-each Statement 264

#### **4.2 PROGRAMMING WITH LOOPS 264**

The Loop Body 265 Initializing Statements 266 Controlling the Number of Loop Iterations 267

#### **28 CONTENTS**

*Case Study:* Using a Boolean Variable to End a Loop 269 *Programming Example:* Spending Spree 271 The break Statement and continue Statement in Loops (*Optional*) 274 Loop Bugs 277 Tracing Variables 279 Assertion Checks 281

#### **4.3 GRAPHICS SUPPLEMENT 283**

*Programming Example:* A Multiface JavaFX Application 283 Drawing Text 288

### **Chapter 5 Defining Classes and Methods <sup>305</sup>**

#### **5.1 CLASS AND METHOD DEFINITIONS 307**

Class Files and Separate Compilation 309 *Programming Example:* Implementing a Dog Class 309 Instance Variables 310 Methods 313 Defining void Methods 316 Defining Methods That Return a Value 317 *Programming Example:* First Try at Implementing a Species Class 322 The Keyword this 326 Local Variables 328 Blocks 330 Parameters of a Primitive Type 331

#### **5.2 INFORMATION HIDING AND ENCAPSULATION 337**

Information Hiding 338 Precondition and Postcondition Comments 338 The public and private Modifiers 340 *Programming Example:* A Demonstration of Why Instance Variables Should Be Private 343 *Programming Example:* Another Implementation of a Class of Rectangles 344 Accessor Methods and Mutator Methods 346 *Programming Example:* A Purchase Class 350 Methods Calling Methods 354 Encapsulation 360 Automatic Documentation with javadoc 363 UML Class Diagrams 364

#### CONTENTS **29**

#### **5.3 OBJECTS AND REFERENCES 365**

Variables of a Class Type 366 Defining an equals Method for a Class 371 *Programming Example:* A Species Class 375 Boolean-Valued Methods 378 *Case Study:* Unit Testing 380 Parameters of a Class Type 382 *Programming Example:* Class-Type Parameters Versus Primitive-Type Parameters 386

#### **5.4 GRAPHICS SUPPLEMENT 390**

The GraphicsContext Class 390 *Programming Example:* Multiple Faces, but with a Helping Method 394 Adding Labels to a JavaFX Application 398

### **Chapter 6 More About Objects and Methods <sup>419</sup>**

#### **6.1 CONSTRUCTORS 421**

Defining Constructors 421 Calling Methods from Constructors 430 Calling a Constructor from Other Constructors (*Optional*) 433

#### **6.2 STATIC VARIABLES AND STATIC METHODS 435**

Static Variables 435 Static Methods 436 Dividing the Task of a main Method into Subtasks 443 Adding a main Method to a Class 444 The Math Class 446 Wrapper Classes 449

#### **6.3 WRITING METHODS 455**

*Case Study:* Formatting Output 455 Decomposition 461 Addressing Compiler Concerns 462 Testing Methods 464

#### **6.4 OVERLOADING 466**

Overloading Basics 466 Overloading and Automatic Type Conversion 469 Overloading and the Return Type 472 *Programming Example:* A Class for Money 474

**30** CONTENTS

**6.5 INFORMATION HIDING REVISITED 481** Privacy Leaks 481

#### **6.6 ENUMERATION AS A CLASS 485**

#### **6.7 PACKAGES 487**

Packages and Importing 488 Package Names and Directories 489 Name Clashes 492

#### **6.8 GRAPHICS SUPPLEMENT 493**

Adding Buttons 493 Adding Icons 493

## **Chapter 7 Arrays <sup>513</sup>**

#### **7.1 ARRAY BASICS 515**

Creating and Accessing Arrays 516 Array Details 519 The Instance Variable length 522 More About Array Indices 525 Initializing Arrays 528

#### **7.2 ARRAYS IN CLASSES AND METHODS 530**

*Case Study:* Sales Report 530 Indexed Variables as Method Arguments 538 Entire Arrays as Arguments to a Method 541 Arguments for the Method main 542 Array Assignment and Equality 543 Methods That Return Arrays 546

#### **7.3 PROGRAMMING WITH ARRAYS AND CLASSES 550**

*Programming Example:* A Specialized List Class 550 Partially Filled Arrays 558

#### **7.4 SORTING AND SEARCHING ARRAYS 560**

Selection Sort 560 Other Sorting Algorithms 564 Searching an Array 566

#### **7.5 MULTIDIMENSIONAL ARRAYS 567**

Multidimensional-Array Basics 568 Multidimensional-Array Parameters and Returned Values 571